# Integrating REANA into ROB

Ajay R. Rawat IRIS-HEP fellow University of Washington, Seattle

### Reproducible Open Benchmarks for Data Analysis Platform (ROB)

- Controlled competition-style environment platform
- Evaluate data analysis workflows
- Benchmark different workflows and rank them
- Reproduce the results of a workflow

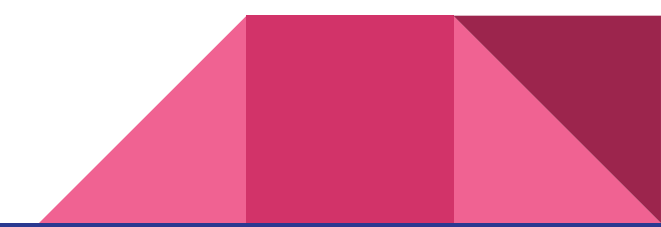

## Inspiration for ROB

- Top Tagger comparison (https://ar Multi-body N-subjettiness 6 [24]

**Task**: Classify the Top Quark jets

From the background QCD jets.

#### **Benchmarks**:

- AUC of ROC curve
- **Accuracy**
- (and Rejection power [not shown here])

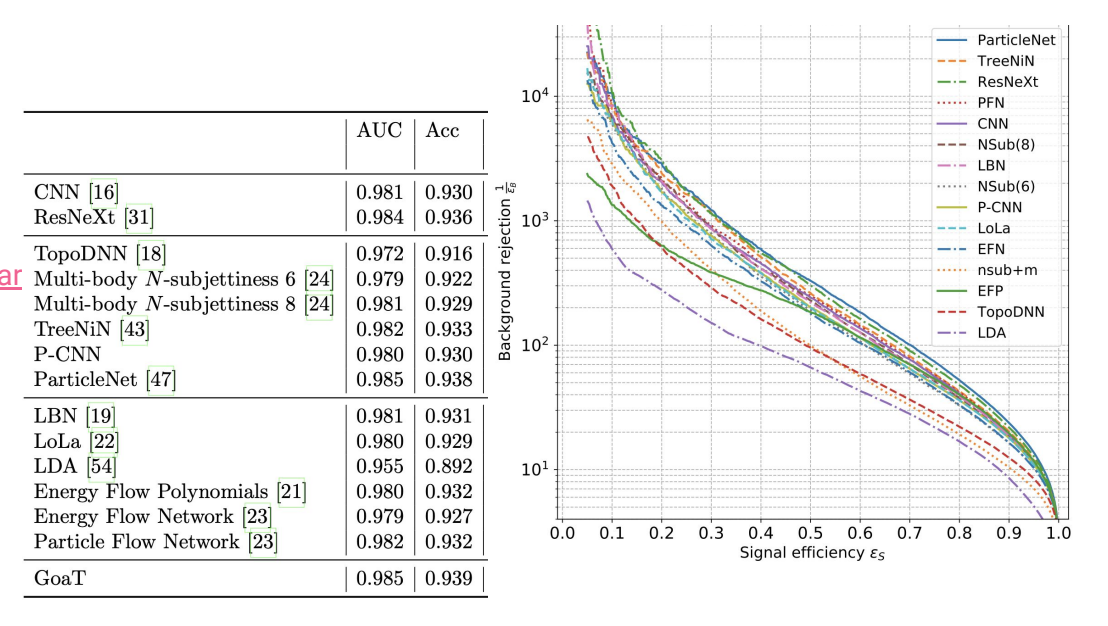

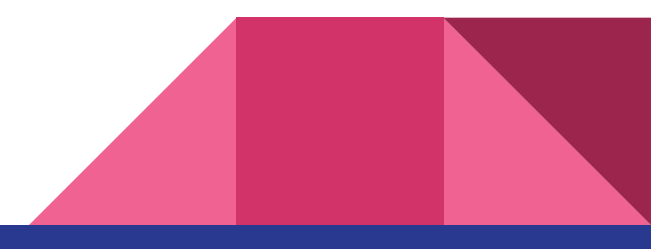

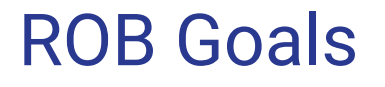

ROB is designed to expand the approach used in Top Tagger comparison and to generalise it for all data analysis workflows

### **Goals:**

 (1) reduce the amount of time required to organize and evaluate such benchmarks

(2) ensure reproducibility of benchmark results.

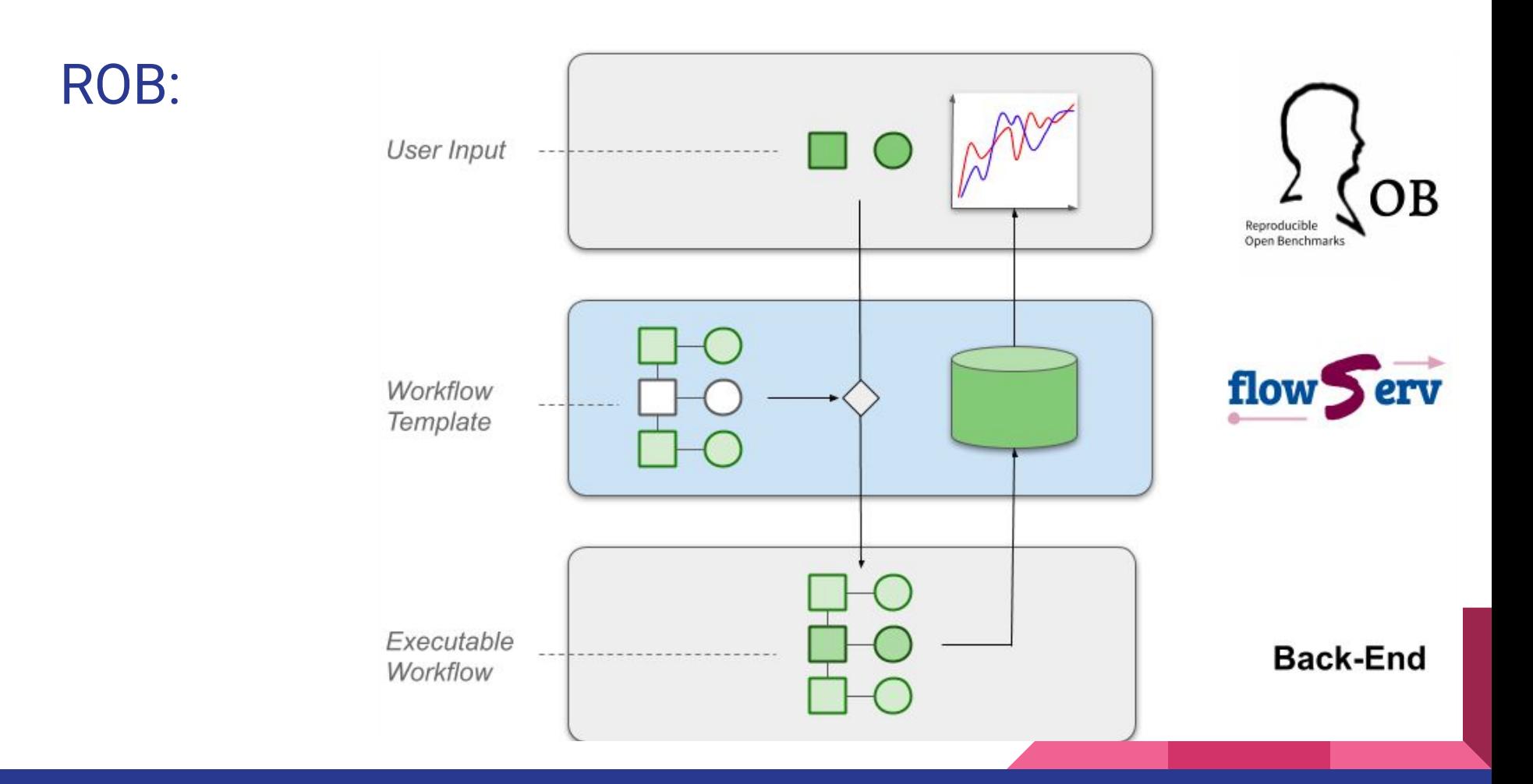

### 3 layers

- User Interface ([Command Line Client](https://github.com/scailfin/rob-client), [Web User Interface](https://github.com/scailfin/rob-ui))
- Flowserv
- Workflow Engine: (local or cloud like REANA/AWS)

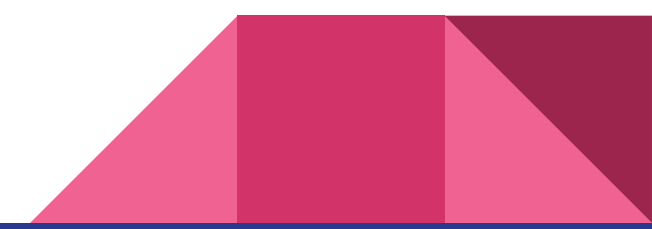

### Benchmarking

- Create a task and the dataset
- Users submit their workflow and code
- ROB runs the workflow on the specified engine
- Benchmarks such as model accuracy/ AUC of ROC curve are obtained using the testing data

### Benchmarking (contd.)

- Users can provide environments like Docker to run their workflow
- All of the workflows are then ranked based on these benchmarks
- They are evaluated on the same dataset

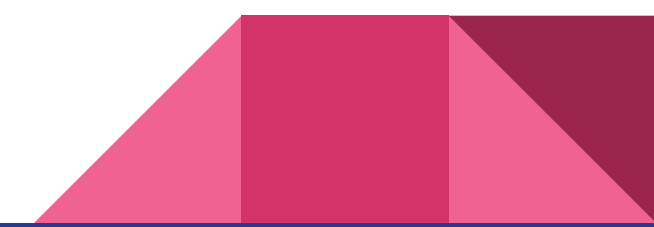

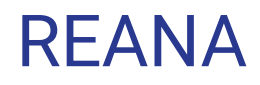

#### **What is REANA?**

REANA is a reproducible analysis platform allowing scientists to run containerised data analysis pipelines on remote compute clouds.

#### Image from:

<http://docs.reana.io>

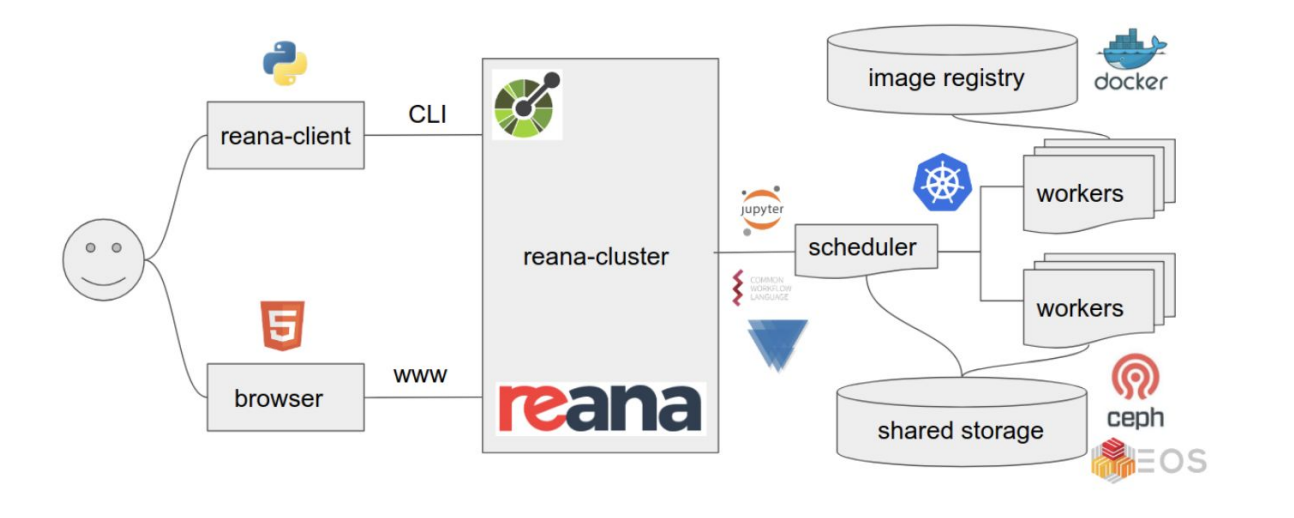

### REANA workflows:

REANA workflows have mainly 3 sections:

- Inputs:
	- Input files
	- parameters
- Workflow:
- Commands to run this workflow
- Outputs (files) produced by the workflow

```
version: 0.3.0
inputs:
 files:
   - code/helloworld.pv
   - data/names.txt
 parameters:
   helloworld: code/helloworld.py
   inputfile: data/names.txt
   outputfile: results/greetings.txt
   sleeptime: 0
workflow:
 type: serial
 specification:
   steps:
     - environment: 'python:2.7-slim'
       commands:
         - python "${helloworld}"
             --inputfile "${inputfile}"
             --outputfile "${outputfile}"
             --sleeptime ${sleeptime}
outputs:
 files:
  - results/greetings.txt
REANA hello world
```
[YAML file](https://github.com/reanahub/reana-demo-helloworld/blob/master/reana.yaml)

### Using a REANA cluster

- Use an existing REANA cluster eg. at CERN
	- If you have a cern account you can get an access token

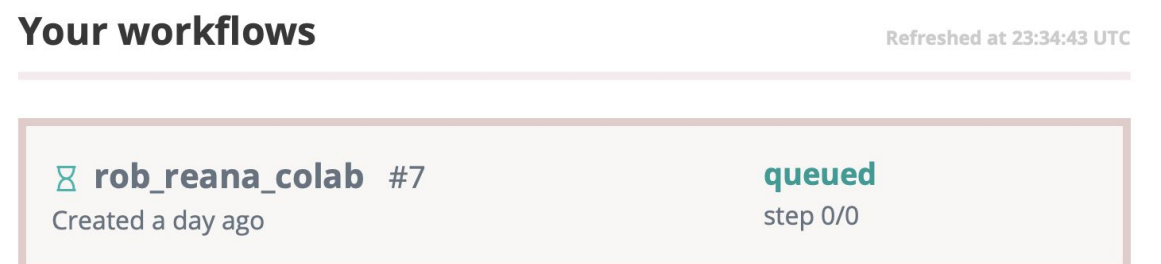

- Deploy a REANA cluster on your local machine/server

### Running workflows on REANA

- Command Line Interface **reana-cleint**
- Python Package

#### **Your REANA token**

In order to use your token, make sure you have reana-client installed and run:

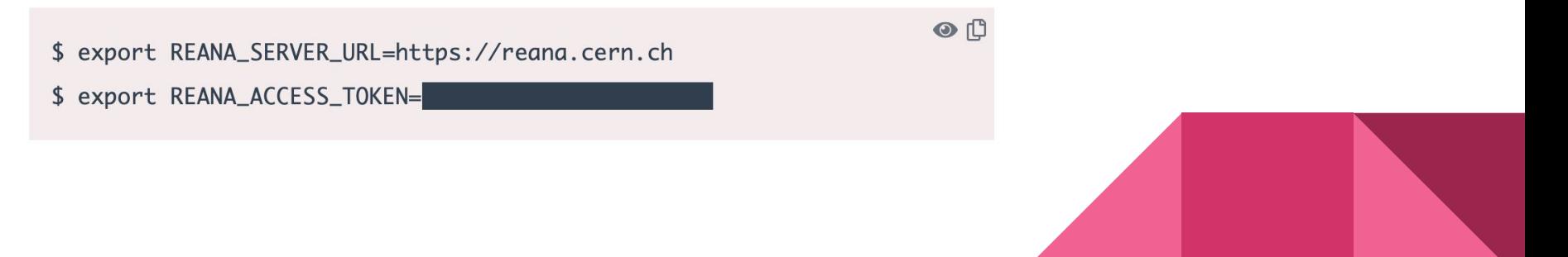

### Integrating REANA in ROB

For ROB to run workflows on REANA, it uses the REANA python package to:

- Create a workflow on REANA by converting the YAML file into JSON
- Uploading all the input files to REANA server
- Starting the Workflow
- Monitoring the status of the workflow at certain time intervals
- Downloading the results once the workflow has finished execution

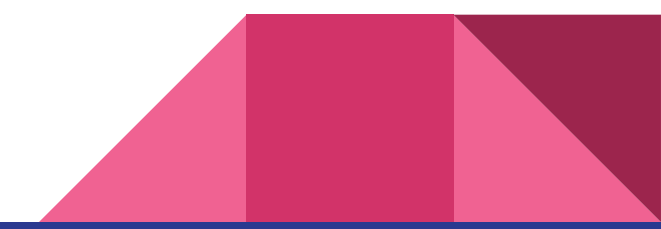

### Benefits of integrating REANA in ROB

- All the required information to reproduce a workflow is stored on the RENA server
- REANA server also stores the logs and output files
- ROB can now run computationally heavy workflows on specific REANA clusters
- ROB can now run multiple submissions at a time on REANA and then rank benchmarks locally

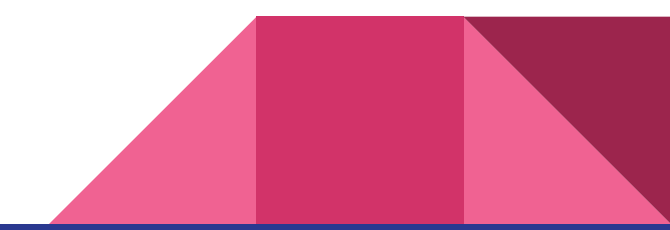

### Sources

- <https://arxiv.org/abs/1902.09914>
- <https://github.com/scailfin/rob-client>
- <https://github.com/scailfin/rob-ui>
- <http://docs.reana.io>

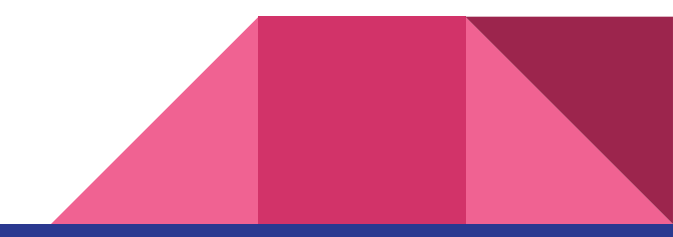